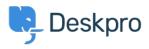

Datubāze > Using Deskpro > Admin > How can I best manage Out of Office Agent accounts?

How can I best manage Out of Office Agent accounts?

Sean Kerwin - 2023-10-06 - Comments (0) - Admin

This article has some suggestions for handling an agent going on vacation.

## **Out of Office replies**

When an agent sets an automatic "out of office" message, you may get tickets created every time the message is sent.

The best way to handle these is to create a New Ticket trigger that will automatically delete the unwanted tickets, go to **Admin > Business Rules > Triggers**, and click the **New** button in the top right.

| dd: New Trigger                                                                                                    |                                                                                                    |                                               |  |
|----------------------------------------------------------------------------------------------------|----------------------------------------------------------------------------------------------------|-----------------------------------------------|--|
| <u> </u>                                                                                                    |                                                                                                    |                                               |  |
| Properties                                                                                                    |                                                                                                    |                                               |  |
| tle*                                                                                                    |                                                                                                    |                                               |  |
| Out of office                                                                                                    |                                                                                                    |                                               |  |
| is title will be used throughout the adm                                                                                                    | nin interface to refer to this Trigger.                                                                                                    |                                               |  |
| C Enabled                                                                                                    |                                                                                                    |                                               |  |
| Event                                                                                                    |                                                                                                    |                                               |  |
| ent                                                                                                    |                                                                                                    |                                               |  |
| New ticket                                                                                                    | Ψ                                                                                                    |                                               |  |
| D By User                                                                                                    | /                                                                                                    | 1                                             |  |
| Help Center                                                                                                    | Website Widest                                                                                                    | 🗆 API                                         |  |
| Ticket Form Widget                                                                                                    | Email                                                                                                    | Phone                                         |  |
| Messenger                                                                                                    |                                                                                                    | □ WhatsApp                                    |  |
| Twitter                                                                                                    | Trust Pilot                                                                                                    |                                               |  |
|                                                                                                    |                                                                                                    |                                               |  |
| 🔵 By Agent                                                                                                    |                                                                                                    |                                               |  |
| Agent interface                                                                                                    |                                                                                                    | 🗹 Email                                       |  |
|                                                                                                    |                                                                                                    |                                               |  |
|                                                                                                    | Mobile apps                                                                                                    | Forwarding                                    |  |
| Phone Call                                                                                                    | <ul><li>Mobile apps</li><li>SMS</li></ul>                                                                                                    | <ul><li>Forwarding</li><li>WhatsApp</li></ul> |  |
| Phone Call Messenger                                                                                                    |                                                                                                    |                                               |  |
| Phone Call Messenger Twitter Criteria e criteria section is a list of terms that r When the following conditions are                                                                                                    | SMS Trust Pilot must match before the actions are applied to the met:                                                                                                    | WhatsApp Ticket.                              |  |
| Phone Call Messenger Twitter Criteria e criteria section is a list of terms that r                                                                                                    | SMS Trust Pilot must match before the actions are applied to the                                                                                                    | WhatsApp                                      |  |
| Phone Call Messenger Twitter Criteria e criteria section is a list of terms that r When the following conditions are                                                                                                    | SMS Trust Pilot must match before the actions are applied to the met: contains                                                                                                    | WhatsApp Ticket.                              |  |
| Phone Call Messenger Twitter Criteria e criteria section is a list of terms that r When the following conditions are Email subject                                                                                                    | SMS Trust Pilot must match before the actions are applied to the met: contains                                                                                                    | WhatsApp Ticket.                              |  |
| Phone Call Messenger Twitter Criteria criteria section is a list of terms that r When the following conditions are Email subject Or when the following condition                                                                                                    | SMS Trust Pilot Trust Pilot Trust match before the actions are applied to the met:  contains ns are met:                                                                                                    | WhatsApp Ticket.      Out of Office Re        |  |
| Phone Call Messenger Twitter Criteria criteria section is a list of terms that r When the following conditions are Email subject Or when the following condition Select                                                                                                    | SMS Trust Pilot Trust Pilot Trust match before the actions are applied to the met:  contains ns are met:                                                                                                    | WhatsApp Ticket.      Out of Office Re        |  |
| Phone Call Messenger Twitter Criteria criteria section is a list of terms that r When the following conditions are Email subject Or when the following conditio Select Actions                                                                                                    | SMS Trust Pilot Trust Pilot Trust match before the actions are applied to the the the the the the the the the the                                                                                                    | WhatsApp Ticket.      Out of Office Re        |  |
| Phone Call Messenger Twitter Criteria criteria section is a list of terms that r When the following conditions are Email subject Or when the following conditio Select Actions                                                                                                    | SMS         Trust Pilot         must match before the actions are applied to the actions are applied to the actions are applied.         ret:         v         contains         ns are met:         v         Select         iteria pass. | WhatsApp Ticket.      Out of Office Re        |  |
| <ul> <li>Phone Call</li> <li>Messenger</li> <li>Twitter</li> <li>Criteria</li> <li>Criteria</li> <li>Criteria section is a list of terms that r</li> <li>When the following conditions are</li> <li>Email subject</li> <li>Or when the following condition</li> <li>Select</li> <li>Actions</li> </ul> | SMS         Trust Pilot         must match before the actions are applied to the actions are applied to the actions are applied.         ret:         v         contains         ns are met:         v         Select         iteria pass. | WhatsApp Ticket.      Out of Office Re        |  |

## Monitoring replies to the agents' assigned tickets

Create

You may want to have the agent unassign all their tickets before they go away and have them assigned to other agents. Another way to handle this is to make sure that all their tickets are assigned to a team, so other members of the team can monitor any replies.

Cancel

If you don't want to change any assignments, an Admin can create a <u>custom queue</u> that shows you all the agent's tickets that have the status **Awaiting Agent**, or Agents can create a Ticket List. This makes it easy to spot when a user replies while the agent is away.

|   | Tickets                   |       | 🔻 ticket.status IN | ('awaiting_agent') AND ticket.agent IN ('                                                                                                    | 6')           |                                                                                                   | 0.5             | Filter                   | Cl |
|---|---------------------------|-------|--------------------|----------------------------------------------------------------------------------------------------|---------------|---------------------------------------------------------------------------------------------------|-----------------|--------------------------|----|
| 1 | a                         |       |                    | y monormality and a second group of the second group of the second |               |                                                                                                   |                 |                          |    |
| H | Queues                    | III ~ | 비 📃 🛛              |                                                                                                    |               |                                                                                                   | Group V         | Status Is Awaiting Agent |    |
|   | MY INBOX                  | ~     | ID Subject         |                                                                                                    | Agent         | User                                                                                              | Date Last Reply | Urgency                  |    |
|   | Mine                      | 96    | 183 Modi dolo      | ores facere. 🌟                                                                                                    | i Ashton Hale | Marques Satterfield <lesley.hudson@ex< td=""><td>4 yrs</td><td></td><td></td></lesley.hudson@ex<> | 4 yrs           |                          |    |
|   | I'm Following             | 21    | 🗌 144 Qui recus    | sandae eum eligendi officia. 🚖                                                                                                    | i Ashton Hale | Irma Feeney <samir.greenfelder@examp< p=""></samir.greenfelder@examp<>                            | 3 yrs           | SLA Status               |    |
|   | My Team's                 | 78    | 🗌 134 Mollitia e   | faut. 🔶                                                                                                    | Ashton Hale   | Kelley Jacobi <tony.boyle@example.org></tony.boyle@example.org>                                   | 4 yrs           | More                     |    |
|   | SLA Warning<br>SLA Failed | 3     |                    | asi nesciunt recusandae nihil. 🚖                                                                                                    | •             | Ezra Kris <zkreiger@example.net></zkreiger@example.net>                                           |                 |                          |    |
|   | My Labelled               | 12    |                    |                                                                                                    | i Ashton Hale | -                                                                                                 | 3 yrs           | Agent                    |    |
|   | Starred                   | 116   | 24 Minus no        | in aut qui. 🚖                                                                                                    | I Ashton Hale | Emory Kub <zack.kilback@example.com></zack.kilback@example.com>                                   | 4 yrs           | Assigned Agent Is        |    |
|   |                           |       |                    |                                                                                                    |               |                                                                                                   |                 | Ashton Hale ×            |    |
|   | INBOX                     | ~     |                    |                                                                                                    |               |                                                                                                   |                 | Assigned Team            |    |
|   | Unassigned                | 25    |                    |                                                                                                    |               |                                                                                                   |                 | Followers                |    |
|   | Awaiting Agent            | 353   |                    |                                                                                                    |               |                                                                                                   |                 |                          |    |
|   | SLA Warning               | 3     |                    |                                                                                                    |               |                                                                                                   |                 | User                     |    |
|   | SLA Failed                | 2     |                    |                                                                                                    |               |                                                                                                   |                 | Organization             |    |
|   | Labelled                  | 89    |                    |                                                                                                    |               |                                                                                                   |                 |                          |    |
|   | Open Problem              | 200   |                    |                                                                                                    |               |                                                                                                   |                 | Users                    |    |
|   | Lists                     | ш ^   |                    |                                                                                                    |               |                                                                                                   |                 | More                     |    |
| h | / Unsaved List            | Save  |                    |                                                                                                    |               |                                                                                                   |                 | Date / Time              |    |
| Ľ | GLOBAL                    | ~     |                    |                                                                                                    |               |                                                                                                   |                 | Date                     |    |
|   |                           |       |                    |                                                                                                    |               |                                                                                                   |                 |                          |    |
|   | My Open<br>All Open       |       |                    |                                                                                                    |               |                                                                                                   |                 | Properties               |    |
|   | Awaiting user             |       |                    |                                                                                                    |               |                                                                                                   |                 | Department               |    |
|   | Resolved                  |       |                    |                                                                                                    |               |                                                                                                   |                 | Labels                   |    |
|   | Archived                  |       |                    |                                                                                                    |               |                                                                                                   |                 |                          |    |
|   | Recycle Bin               |       |                    |                                                                                                    |               |                                                                                                   |                 | Star                     |    |
|   | Spam                      |       |                    |                                                                                                    |               |                                                                                                   |                 | head                     |    |
|   |                           |       |                    |                                                                                                    |               |                                                                                                   |                 | Brand                    |    |

## **Round robins**

Ensure that any Round Robins the Agent is part of are set to **Only assign to Agents that** are online.

Saistītais saturs

• Why is the helpdesk rejecting emails when an agent 'Out of Office' automatic reply has been set up?